## *Technical Article Can I Apply an Output Voltage to My DC/DC Converter?*

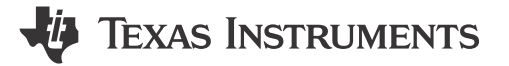

## *Chris Glaser*

A somewhat common question that I receive on the [TI E2E™ Community Non-Isolated DC/DC forum](http://e2e.ti.com/support/power_management/non-isolated_dcdc/) is, "Can I apply a voltage to the output of a DC/DC converter when that converter's input voltage is not present?" Such a scenario typically occurs during manufacturing when programming a processor or microcontroller (MCU). In these cases, the system's normal input voltage from the AC mains or battery is not present. So an external voltage is applied on the output just to power up the MCU in order to program it. Figure 1 shows a block diagram for a typical building automation system.

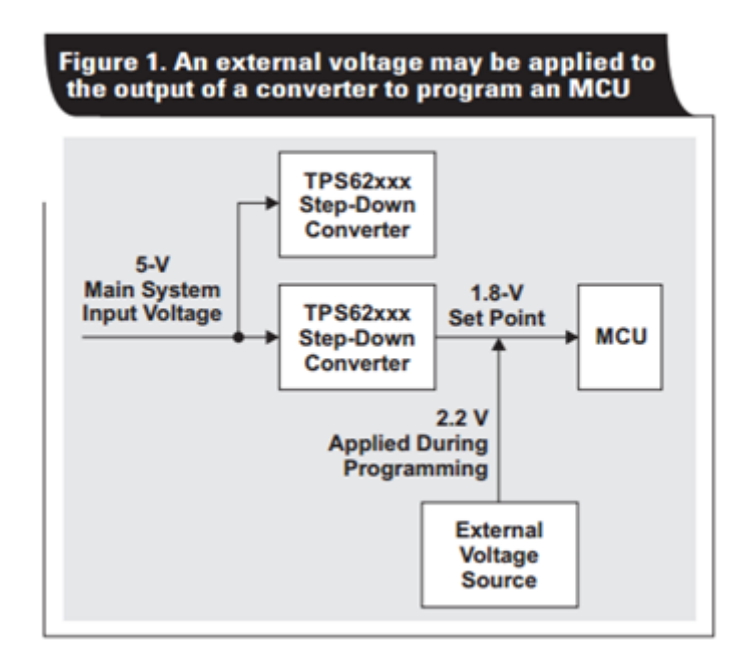

## **Figure 1. Block Diagram of an MCU Being Programmed**

Applying a voltage to the output of a step-down converter is definitely not a typical application scenario, so this situation requires thoughtful action. The device and the application must be kept safe during this event, and their functionality may be different than expected. While the application note, Testing tips for applying external power [to supply outputs without an input voltage](http://www.ti.com/lit/slyt689), has all of the details and most common solutions, here are seven key system-level points to assess in designs which have a voltage applied to their output.

- 1. All circuits connected to the input rail of the step-down (buck) converter are powered from the applied output voltage. In almost all cases, the step-down converter's high-side MOSFET contains a body diode that provides a path from the output to the input.
- 2. There is reverse current through the device from output to input. This current must be kept within the device's rating so that it doesn't overheat.
- 3. If enabled, the device may consume current. You must account for this, if the applied voltage's current is measured and used for pass/fail testing in production.
- 4. If disabled, the device may consume current. Some devices, such as the [TPS62097](http://www.ti.com/product/tps62097), have an output discharge circuit that sinks current from the output when the device is off.
- 5. The voltage rating of every pin on every device that sees the applied voltage is maintained. [Hot-plugging the](https://e2e.ti.com/blogs_/b/fullycharged/archive/2015/05/20/what-is-that-giant-tantalum-cap-on-the-input-of-the-evm) [voltage](https://e2e.ti.com/blogs_/b/fullycharged/archive/2015/05/20/what-is-that-giant-tantalum-cap-on-the-input-of-the-evm) can easily cause overshoots that violate the pin's ratings.

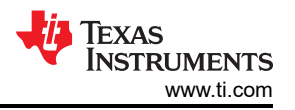

- 6. Boost mode is disabled; otherwise the device may be damaged. Boost mode is enabled when any stepdown converter operated in forced pulse-width modulation (PWM) mode has a voltage higher than its setpoint applied on the output and lacks a sufficient load on its input. In boost mode, the step-down converter operates bidirectionally to sink the applied output voltage. This energy moves to the input, where the voltage increases. When the voltage is high enough, the device breaks.
- 7. The power good (PG) output is in the expected state. Depending on the level of the applied voltage, the enable (EN) pin status and the specific device, PG may not be in the correct state to operate something else in the system.

Each of these points has simple solutions for most systems. The key thing to remember when designing your system is to check if an output voltage is applied without an input voltage and plan for it during design. This allows easy and reliable system operation.

Additional resources:

Read the blog: [What is that giant tantalum cap on the input of the EVM?](https://e2e.ti.com/blogs_/b/fullycharged/archive/2015/05/20/what-is-that-giant-tantalum-cap-on-the-input-of-the-evm)

## **IMPORTANT NOTICE AND DISCLAIMER**

TI PROVIDES TECHNICAL AND RELIABILITY DATA (INCLUDING DATA SHEETS), DESIGN RESOURCES (INCLUDING REFERENCE DESIGNS), APPLICATION OR OTHER DESIGN ADVICE, WEB TOOLS, SAFETY INFORMATION, AND OTHER RESOURCES "AS IS" AND WITH ALL FAULTS, AND DISCLAIMS ALL WARRANTIES, EXPRESS AND IMPLIED, INCLUDING WITHOUT LIMITATION ANY IMPLIED WARRANTIES OF MERCHANTABILITY, FITNESS FOR A PARTICULAR PURPOSE OR NON-INFRINGEMENT OF THIRD PARTY INTELLECTUAL PROPERTY RIGHTS.

These resources are intended for skilled developers designing with TI products. You are solely responsible for (1) selecting the appropriate TI products for your application, (2) designing, validating and testing your application, and (3) ensuring your application meets applicable standards, and any other safety, security, regulatory or other requirements.

These resources are subject to change without notice. TI grants you permission to use these resources only for development of an application that uses the TI products described in the resource. Other reproduction and display of these resources is prohibited. No license is granted to any other TI intellectual property right or to any third party intellectual property right. TI disclaims responsibility for, and you will fully indemnify TI and its representatives against, any claims, damages, costs, losses, and liabilities arising out of your use of these resources.

TI's products are provided subject to [TI's Terms of Sale](https://www.ti.com/legal/terms-conditions/terms-of-sale.html) or other applicable terms available either on [ti.com](https://www.ti.com) or provided in conjunction with such TI products. TI's provision of these resources does not expand or otherwise alter TI's applicable warranties or warranty disclaimers for TI products.

TI objects to and rejects any additional or different terms you may have proposed.

Mailing Address: Texas Instruments, Post Office Box 655303, Dallas, Texas 75265 Copyright © 2023, Texas Instruments Incorporated